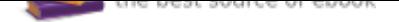

## The book was found

# **Computer Use For The Legal Assistant :**

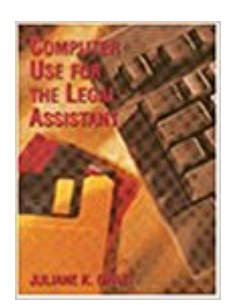

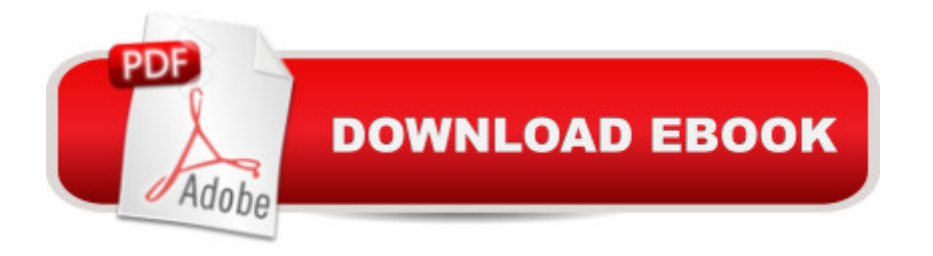

A concise paralegal-specific introduction to the computer skills needed in the legal environment.

### **Book Information**

Paperback: 360 pages Publisher: Delmar Thomson Learning; 1st edition (1994) Language: English ISBN-10: 0314028439 ISBN-13: 978-0314028433 Product Dimensions: 0.5 x 7.5 x 10.2 inches Shipping Weight: 1.4 pounds Average Customer Review: 5.0 out of 5 stars 1 customer review Best Sellers Rank: #15,116,366 in Books (See Top 100 in Books) #41 in  $\tilde{A}$   $\hat{A}$  Books > Law > Law Practice > Law Office Technology #549 in $\hat{A}$   $\hat{A}$  Books > Law > Law Practice > Law Office Education #85730 in $\tilde{A}$   $\tilde{A}$  Books > Textbooks > Law

#### **Customer Reviews**

it is recommend. perfect weight , perfect size ! cuts everything so neat ! I really recommend it ! will buy next time. next day arrive. for my friend ,

#### Download to continue reading...

CNA Certified Nursing Assistant Review; Nursing Assistant Prep Comprehensive Review for the [Certified Nursing Assistant E](http://privateebooks.com/en-us/read-book/xOz9M/computer-use-for-the-legal-assistant.pdf?r=rsU0aniLkbm7YR3gehX1D6N9qiOW0rXtgThJZGVjTws%3D)xam 6 Hours, 6 Audio CDs Computer Use for the Legal Assistant : 1st Grade Computer Basics : The Computer and Its Parts: Computers for Kids First Grade (Children's Computer Hardware Books) Comfort at Your Computer: Body Awareness Training for Pain-Free Computer Use Medical Assistant Exam Strategies, Practice & Review with Practice Test (Kaplan Medical Assistant Exam Review) Virtual Assistant Assistant: The Ultimate Guide to Finding, Hiring, and Working with Virtual Assistants: Expanded and Updated for 2016 50 Things to Know About Becoming a Virtual Assistant: The Secrets to becoming a Great Virtual Assistant Virtual Assistant Assistant: The Ultimate Guide to Finding, Hiring, and Working with Virtual Assistants Starting a Virtual Assistant Business: A Guide on How to Establish a Successful Virtual Assistant Career for Yourself (Work from Home) (Online Business Collection Book 3) How To "Ace" The Physician Assistant School Interview: From the author of the best -selling book, The Ultimate Guide to Getting Into Physician Assistant School Certified Medical Assistant Exam Secrets Study Guide: CMA Test

Approach, 12e (Medical Assistant (Kinn's)) Medical Assistant Exam Review Fourth Edition (Kaplan Medical Assistant Exam Review) Kinn's The Medical Assistant: An Applied Learning Approach, 11e (Medical Assistant (Kinn's)) Nursing Assistant/Nurse Aide Exam 3rd Edition (Nursing Assistant/Nurse Aide Exam) Take a Leap of Faith And Start a Virtual Assistant Business: Your Guide to Establishing a Successful Business As a Virtual Assistant Legal Vocabulary In Use: Master 600+ Essential Legal Terms And Phrases Explained In 10 Minutes A Day Crs Computer-Related Syndrome: The Prevention & Treatment of Computer-Related Injuries iWoz: Computer Geek to Cult Icon: How I Invented the Personal Computer, Co-Founded Apple, and Had Fun Doing It Computer Memory: Develop A Computer Like Memory In 5 Minutes A Day (Think Faster, Smarter, Sharper)

Contact Us

**DMCA** 

Privacy

FAQ & Help